# <span id="page-0-0"></span>TITRE

### TRIBU – DATE

### 1 Raccourcis

- \ds  $\frac{1}{2}$
- $\bullet$  \N  $\mathbb N$
- $\bullet$  \Z  $\mathbb Z$
- $\bullet$  \Q  $\mathbb{Q}$
- $\bullet$  \R  $\mathbb R$
- $\bullet$  \C  $\mathbb C$
- \int00  $\#1$ ;  $\#2$ [
- \intF0  $]\#1$ ;  $\#2[$
- \intOF  $]\#1$ ;  $\#2[$
- \intFF  $]\#1$ ;  $\#2[$
- $\bullet$  \vect $\overrightarrow{\#1}$
- \norme  $||\overrightarrow{\#1}||$
- \scal  $\overrightarrow{\#1} \cdot \overrightarrow{\#2}$
- $\bullet$  \vectCoord $\left(\begin{array}{c}\#1\ \#2\end{array}\right)$
- $\bullet$  \e e
- $\bullet$  \coefBino  $\left(\begin{array}{c} \#1\ \#2 \end{array}\right)$
- \equiv ⇔
- $\bullet$  \calc #1

# 2 Compétences

- $\operatorname{Cher} \mathbb{Z}^{\mathbb{Q}}$
- יותר<br>יון קותי<br>יון קותי
- 
- $\Re$
- $\bullet$  \Rai
- $\begin{array}{c} 0100 \\ 0011 \\ \bullet \end{array}$
- $\bullet$  \Com  $\bullet$
- 
- $\bullet$  \Con
- $\bullet$  \RepLevel  $\bigcirc$   $\bigcirc$   $\bigcirc$   $\bigcirc$
- $\bullet$  \SignalBar
- $\bullet$  \Assesment  $\Pi$  Très bonne maîtrise
- \competencesStatement

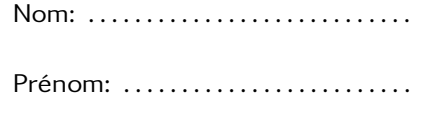

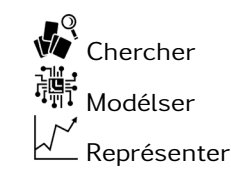

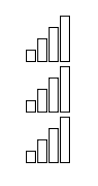

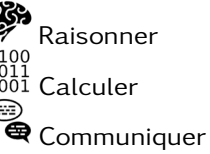

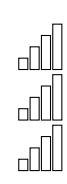

## 3 tikzpicture

\begin{tikzpicture}[scale=1] ... \end{tikzpicture}

TITRE CONTRACTED AND DESCRIPTION OF PROPERTY OF A SERVICE OF A SERVICE OF A SERVICE OF A SERVICE OF A SERVICE

J  $\overline{O}$ • \cercleTrigo • \cercleTrigoNoOIJ J  $\overline{O}$ I • \repere → • \repereNoGrid  $Min$   $Q_1$   $Me$   $Q_3$   $Max$ • \boxplot

• \boxplotNoNames

4 Mise en avant

• \afaire À faire au crayon à papier: #1

- \envideo Voir la vidéo [#linkname](#page-0-0)
- \enclasse Sera complété en classe #1
- \arediger À rédiger et m'envoyer par mail: #1
- 5 Algo

```
\begin{algorithm}[H]
    \SetAlgoLined
    \Entree{n}
    \Deb{
        $u \leftarrow 3$ \;
        \Pour{$i$ de 1 à 3}{
            $u \leftarrow u+2$ \;
        }
    }
    \Sortie{u}
\end{algorithm}
```
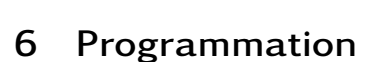

```
\begin{cases} \begin{lstlisting}[language=Python, basicstyle=
x = ("Nombre de tirage?")
if x < 200:
    print("Le tarif est ", x*0.11)
else:
    print("Le tarif est ", x*0.8)
\end{lstlisting}
```
TITRE CONTRACTED AND DESCRIPTION OF PROPERTY OF A SERVICE OF A SERVICE OF A SERVICE OF A SERVICE OF A SERVICE

Entrées : n <sup>1</sup> début  $2 \mid u \leftarrow 3$ :

Sorties : u

 $5$  fin <sup>6</sup> fin

 $3$  pour i de 1 à 3 faire 4  $u \leftarrow u + 2$ ;

 $x =$  ("Nombre de tirage?")

print ("Le tarif est",  $x*0.11$ )

print ("Le tarif est",  $x*0.8$ )

if  $x < 200$ :

els e :

### 7 QRcode

[\usepackage](#page-0-0){qrcode}

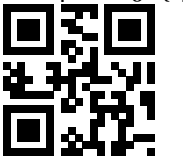

### 8 Graphique et tableaux

### 8.1 Grahique

```
\begin{tikzpicture}[baseline=(a.north),
    xscale=1, yscale=0.5]
    \tkzInit[xmin=-5,xmax=5,xstep=1,
    ymin=-5,ymax=5,ystep=1]
    \tkzGrid
    \tkzAxeXY
    \tkzFct[domain=-5:5,color=red,very thick]%
    { 0.4 \times x \times x - 3 };
\end{tikzpicture}
```
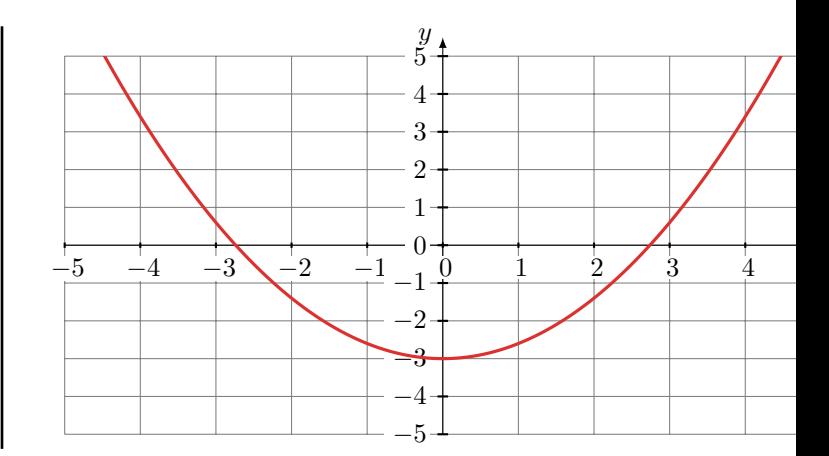

Quand on change la valeur de xstep, il faut replacer x par \x.

```
\begin{tikzpicture}[baseline=(a.north),
    xscale=0.5, yscale=0.4]
    \tkzInit[xmin=-5,xmax=5,xstep=0.5,
    ymin=-5,ymax=5,ystep=1]
    \tkzGrid
    \tkzAxeXY
    \tkzFct[domain=-5:5,color=red,very thick]%
    \{ 0.4* \x\times x - 3 \};
\end{tikzpicture}
```
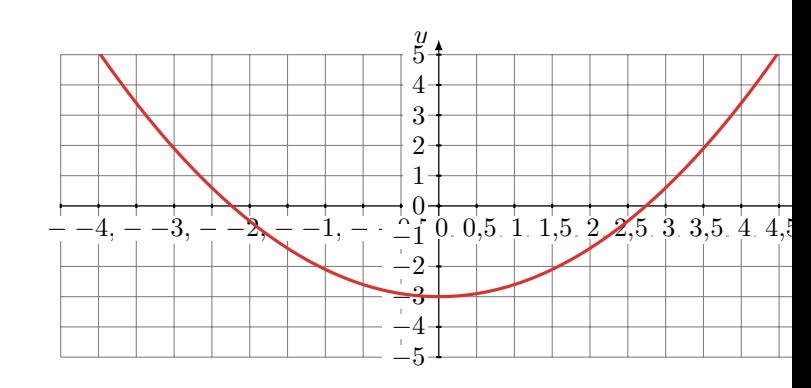

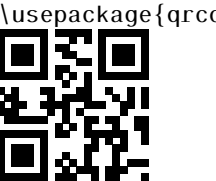

### <span id="page-3-0"></span>8.2 Tableau de signes et variations

```
\begin{tikzpicture}[baseline=(a.north)]
    \tkzTabInit[lgt=2,espcl=2]
    {\$ x \$/1, \$ f(x) \$/2\}{-1, 2, 3, 5}
    \tkzTabLine{, +, z, +, z, -, d, + , }
\end{tikzpicture}
```

```
\begin{tikzpicture}[baseline=(a.north)]
    \tkzTabInit[lgt=2,espcl=2]
    {\$ x \$/1, \$ f(x) \$/2\}{-2, 0, 1 }
    \tkzTabVar{ +/3, -/1, +/5}
\end{tikzpicture}
```
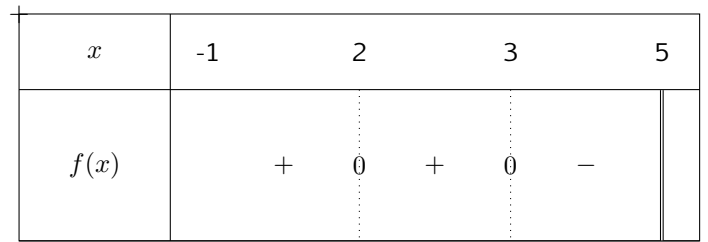

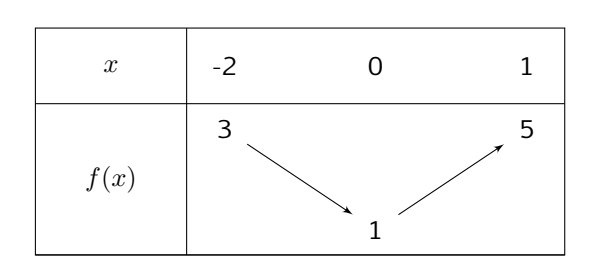